# On The Map Scheduled Maintenance Releases All About Jobs **Local Employment Dynamics**

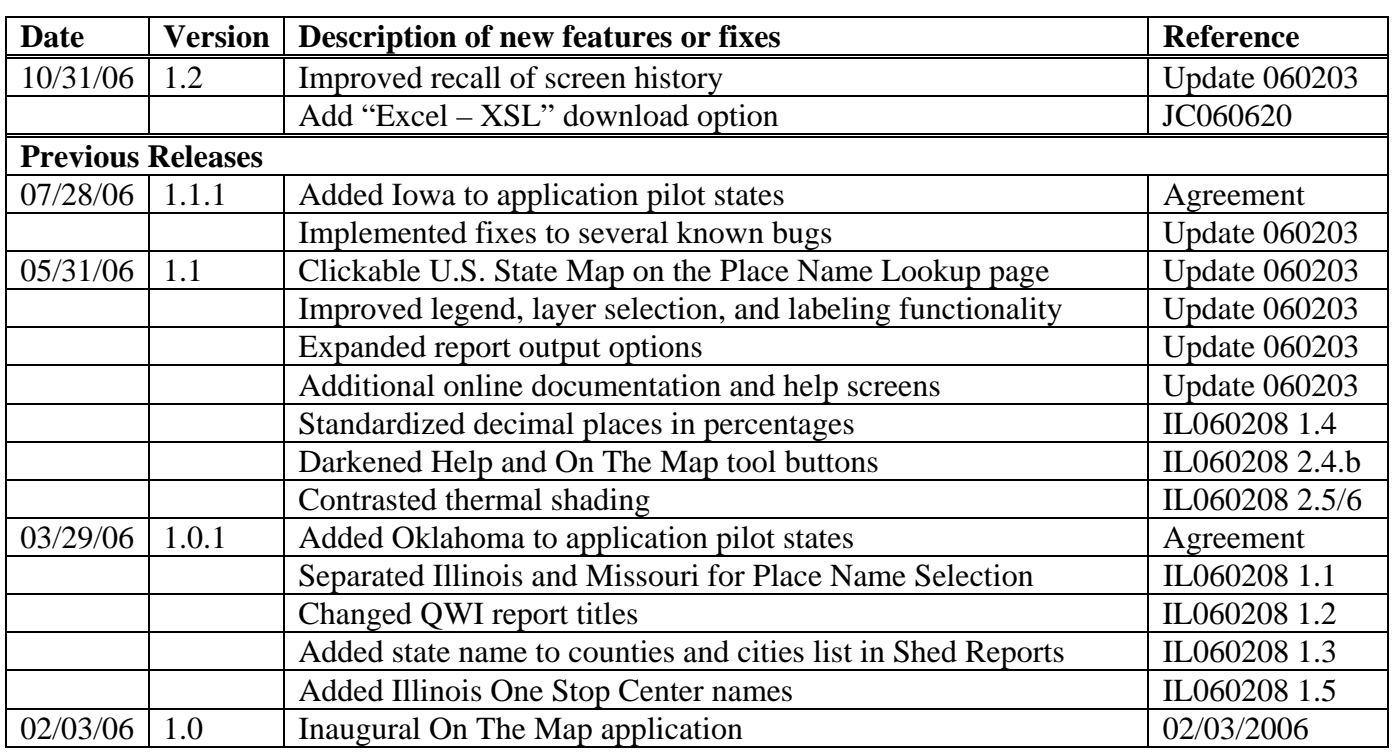

### **On The Map Version 1.1.1 Update** (John Carpenter)

#### **New Features or Fixes**

#### **1. The State of Iowa was added as the 16th On The Map state.**

#### **2. The following fixes were implemented:**

- a. Reset maximum packet size setting in MySQL fixed an error associated with large overlay queries.
- b. Fixed a problem where certain multi-part counties were not selectable.
- c. Fixed a problem where the overlay key was disappearing when a Labor Shed map was resized.
- d. Fixed a problem where the user was unable to select the same circle or buffer center point twice in a row.
- e. A hand/pointer now displays over the tools in the selector panels.
- f. The very small red block that sometimes displays at the bottom left of the screen has been removed.
- g. The loading popup now has a 'clear' button which permits the user to stop the loading process.

#### **Known and Unresolved Bugs**

- 1. The Pair Area report generates an error when the user resizes the map between selection of the first and second area.
- 2. The Circle and Concentric Circle selection areas are not retaining the original selection point chosen by the user.
- 3. The Print/Save window does not yet provide 'save' options and the map image does into incorporate a map scale and overlay key.

## **USCENSUSBUREAU**